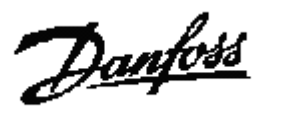

## VLT®Series FC 202

**Växling styrning/tryckreglering 4-20mA/handkörning med potentiometer Trycktransmitter MBS. (Ställ omkopplare för plint 54 i läge mA)** 

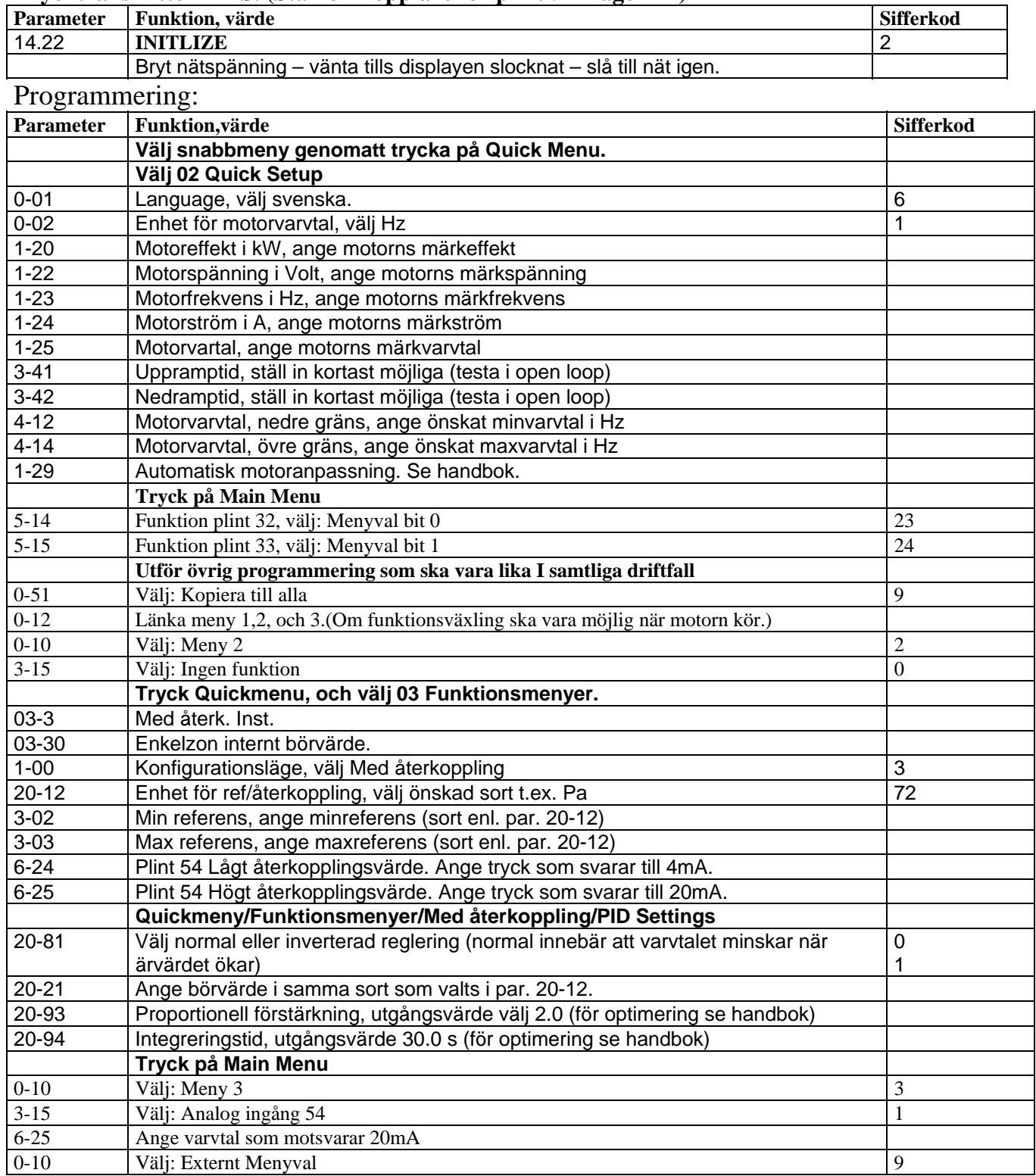

## **Inkoppling**

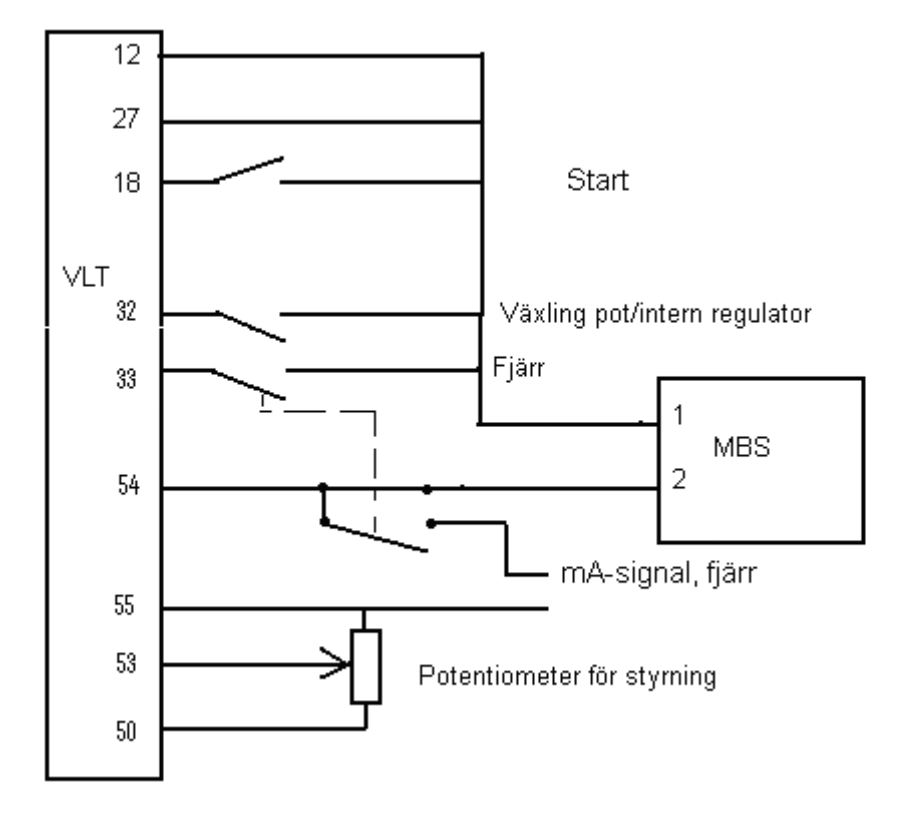

D09-08-FC200-4